## SAP ABAP table AGS\_BPCA\_SELVARX {BPCA: Result Select Option Variants - Options}

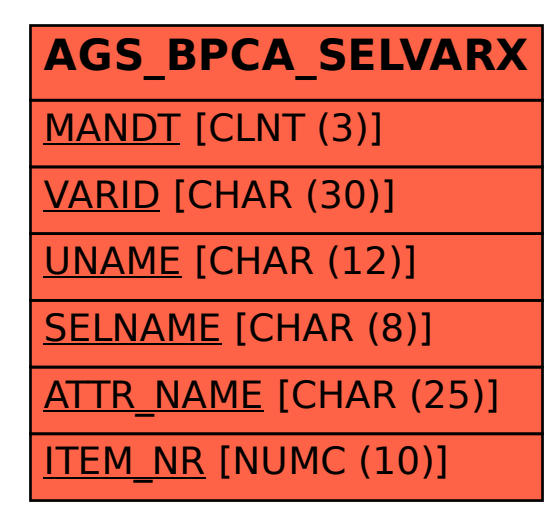